## Adobe Sign Events

Last Modified on 12/20/2019 2:51 pm EST

SAP Cloud Platform Open Connectors currently supports events via **polling** or webhooks depending on the endpoint.

- Polling is a mechanism where SAP Cloud Platform Open Connectors executes the configured query every  $\lfloor n \rfloor$  minutes and captures the changed information.
- Webhooks are when the provider lets SAP Cloud Platform Open Connectors know what information has changed. Note that additional endpoint setup may be required prior to creating your connector Instance.

 Note: SAP Cloud Platform Open Connectors normalizes only the objectId, objectType, and eventType event data. Event data also contains raw data, which the provider returns. The raw data varies based on the endpoint.

If you would like to see more information on our Events framework, see Events Overview.

SAP Cloud Platform Open Connectors supports polling events for Adobe Sign.

In order to enable polling, add these extra configurations to your instance JSON:

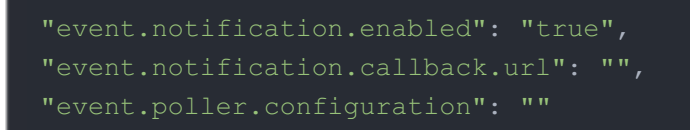

NOTE: The objects in the event.poller.configuration are the default configurations we support. Feel free to remove any objects that do not fit your needs.

instance JSON with polling events enabled:

```
"key": "adobe-esign"
    "code": "Code on Return the URL"
    "oauth.callback.url": "https://www.mycoolapp.com/auth",
    "oauth.scope": "agreement_read:account agreement_send:account agreement
t user read:account user write:account widget read:account widget write:acc
      "agreementAssetEvents": {
       "url": "/hubs/esignature/agreementAssetEvents?where=startDate='${d
ate:yyyy-MM-dd'T'HH:mm:ssXXX}'",
       "idField": "agreementAssetId"
     " "" ""
```